## SAP ABAP table J\_3R\_INVC\_ASSET\_MOVE {Asset internal trnansfers for Inventory card}

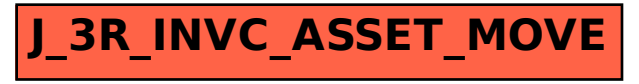